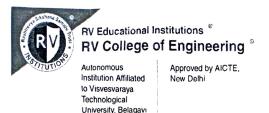

RVCE/DA/ 824 /2022-23

Monday, March 13, 2023

## CIRCULAR

**Sub:** Provision to use Handbook for the courses of I year BE programs of 2022 scheme. **Ref:** Resolutions made in the 35<sup>th</sup> Academic Council Meeting held on 03<sup>rd</sup> Jan 2023.

As per the resolutions made in the 35<sup>th</sup> Academic Council meeting held on 03<sup>rd</sup> Jan 2023, provision has been made to use HANDBOOKS for the following courses of FIRST YEAR B.E. PROGRAMS OF 2022 SCHEME during SEE and CIE.

| Sl. No | Course Code       | Course Title                | BOS |
|--------|-------------------|-----------------------------|-----|
| 1      | 22PHY12X/22PHY22X | All courses of Physics      | PHY |
| 2      | 22CHY12X/22HY22X  | All courses of Chemistry    | CHY |
| 3      | 22MA11X/22MA21X   | All Courses of Mathematrics | MA  |
| 4      | 22ME13/22ME23     | Mechanical Engineering      | ME  |

## **During SEE:**

Handbooks are made ready and it will be issued to the students during Semester Ending Exams theory, through the Examination Section/Library. Student's copies are not permitted during SEE.

## **During CIE:**

Handbooks are permitted in all CIEs. This will be implemented from the Improvement Test onwards which is scheduled from 20<sup>th</sup> March 2023. **Students are advised to bring their own copies for the CIE.** Respective departments may share the PDF version of the handbooks, which students can print and bring during the Tests.

CTTO

DEAN ACADEMICS

DEAN ACADEMICS
R.V. College of Engineering
Bengaluru - 560 059

PRINCIPAL PRINCIPAL 13
R.V. College of Engineering
Bengaluru - 560 059

## Copy to:

- 1. Vice Principal.
- 2. Dean Student Affairs.
- 3. Controller of Examination.
- 4. HoDs for information and necessary action.
- 5. Course coordinators of I year UG courses.
- 6. Counselors of Semester B.E. Programs to bring this information to all the 2022 Scheme Studetns.